3. Настоящее постановление вступает в силу со дня его официального опубликования.

4. Контроль за исполнением настоящего постановления возложить на заместителя главы администрации города Китайчик Л.В.

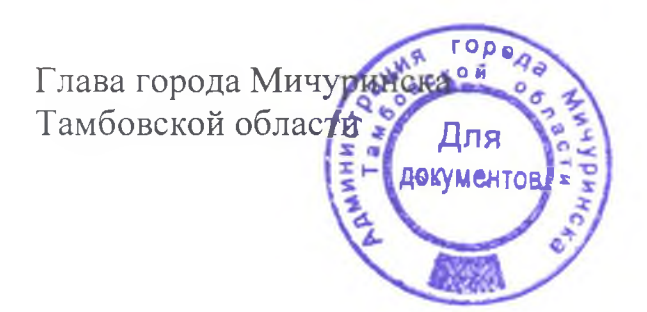

М.В. Харников

## АДМИНИСТРАЦИЯ ГОРОДА МИЧУРИНСКА ТАМБОВСКОЙ ОБЛАСТИ

## **ПОСТАНОВЛЕНИЕ**

## 09.02.2023

## г. Мичуринск

No 255

О внесении дополнений в постановление администрации города Мичуринска Тамбовской области от 06.05.2022 №879 «Об установлении ежемесячного размера платы, взимаемой с родителей (законных представителей) за присмотр и уход за ребенком в муниципальных образовательных организациях города Мичуринска Тамбовской области, реализующих общеобразовательную программу дошкольного образования»

В связи с необходимостью приведения постановления администрации города Мичуринска Тамбовской области от 06.05.2022 №879 «Об установлении взимаемой с родителей (законных ежемесячного размера платы, представителей) за присмотр и уход за ребенком в муниципальных образовательных организациях города Мичуринска Тамбовской области, реализующих общеобразовательную программу дошкольного образования» в соответствие с постановлением Правительства Тамбовской области от 24.01.2023 №29 «О внесении изменений в постановление Правительства Тамбовской области от 13.12.2022 № 178 «О социальной поддержке граждан, призванных военным комиссариатом Тамбовской области на военную службу по мобилизации в Вооруженные Силы Российской Федерации в соответствии с Указом Президента Российской Федерации от 21 сентября 2022 года №647 «Об объявлении частичной мобилизации в Российской Федерации», и членов их (далее - мобилизованные граждане), администрация семей» города Мичуринска Тамбовской области ПОСТАНОВЛЯЕТ:

1. Внести дополнения в постановление администрации города Мичуринска Тамбовской области от 06.05.2022 №879 «Об установлении ежемесячного размера платы, взимаемой с родителей (законных представителей) за присмотр и уход за ребенком в муниципальных образовательных организациях города Мичуринска Тамбовской области, реализующих общеобразовательную программу дошкольного образования»:

1.1 дополнить пункт 2 постановления подпунктом 2.5 следующего содержания:

«2.5 дети из семей мобилизованных граждан (до окончания военной службы по мобилизации)»:

1.2 дополнить пункт 4 постановления абзацем следующего содержания:

«Льгота для детей из семей мобилизованных граждан предоставляется в беззаявительном порядке.».

2. Опубликовать настоящее постановление в газете «Мичуринская правда» и сетевом издании «РИА «ТОП 68» (www.top68.ru).